## 関連業者フォルダ個別作成

## **関連業者フォルダ個別作成方法**

1物件データ毎に、関連業者フォルダを作成する方法になります。 ユーザー権限が「管理者」「担当者フル」のユーザーのみ、操作が可能です。

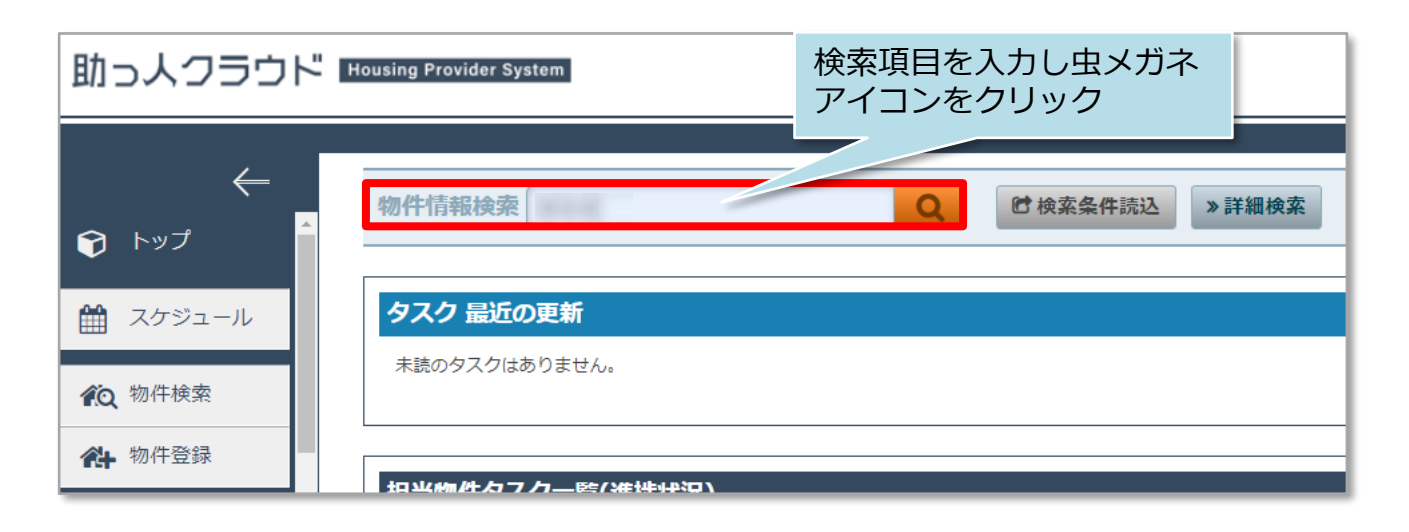

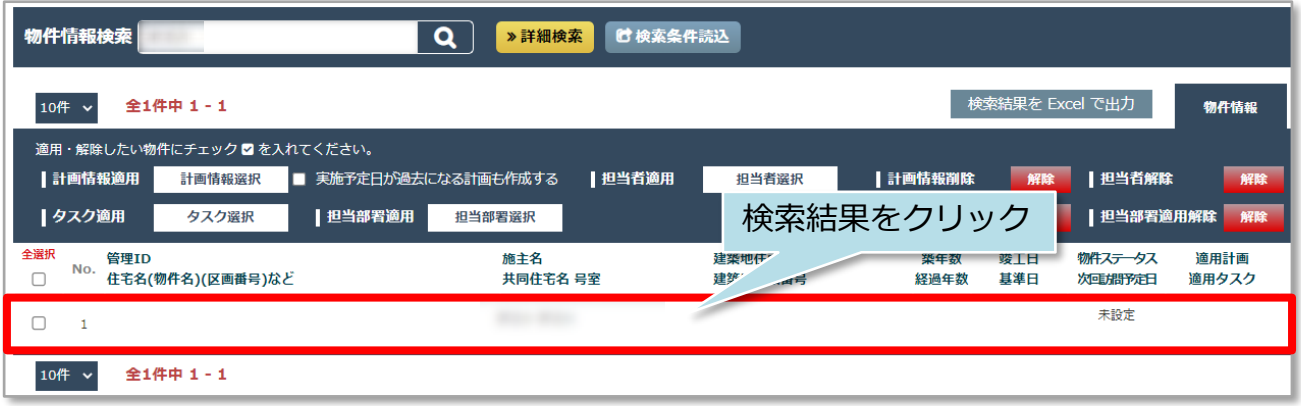

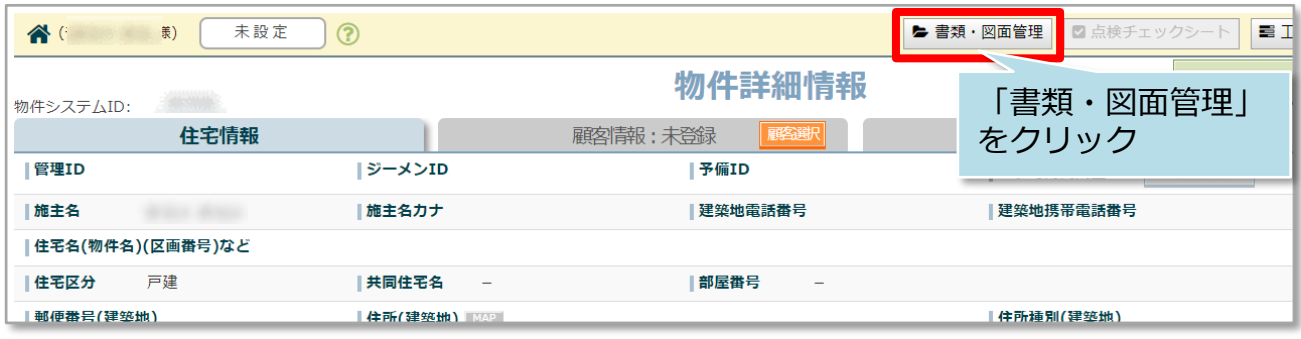

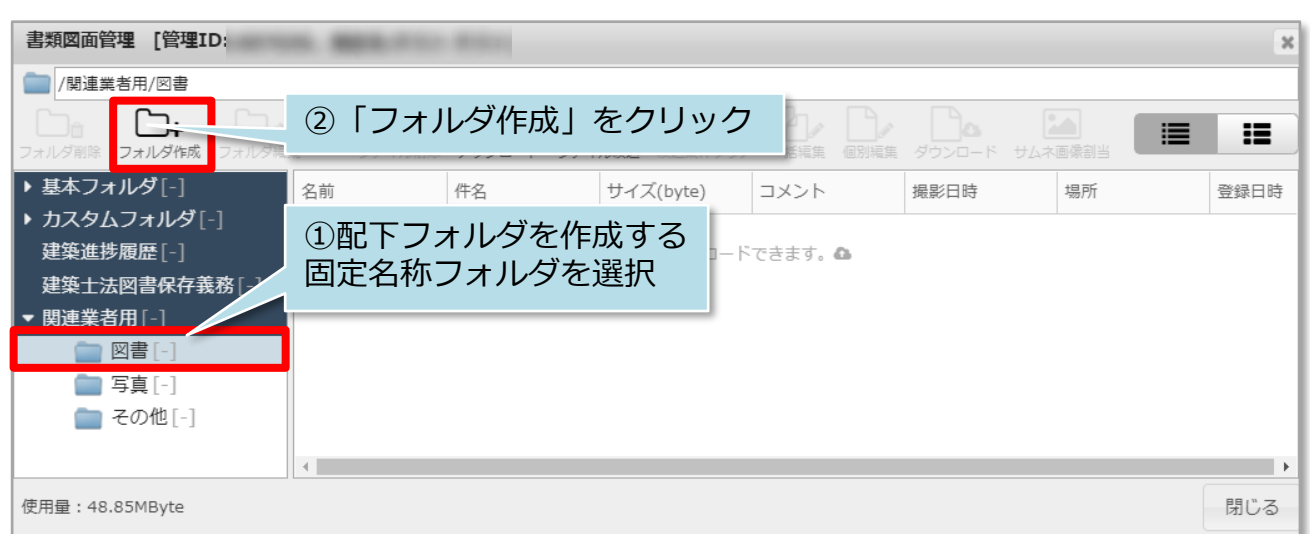

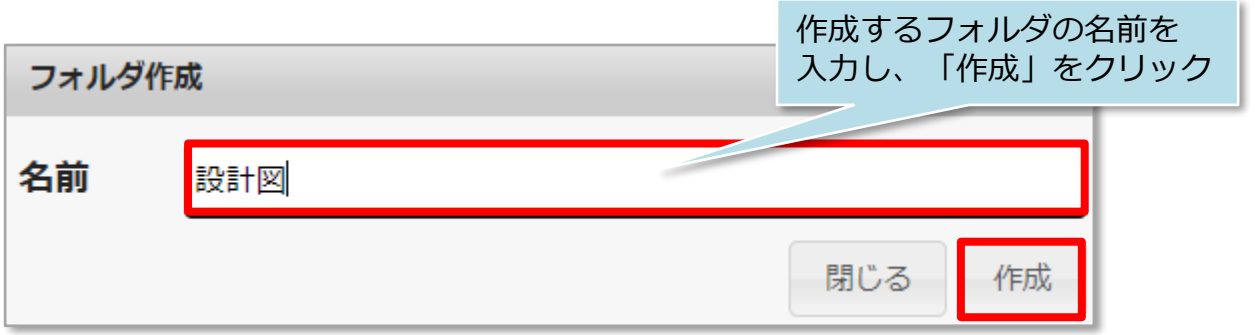

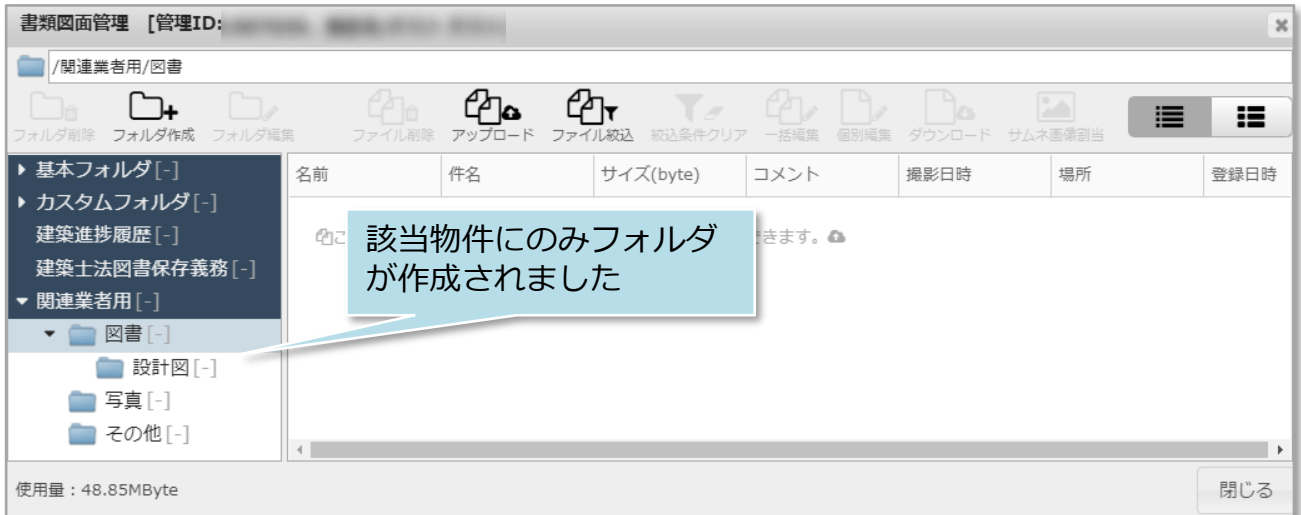